## **Materials Chemistry (e05) New Users on HECToR**

- 1) **To Self-Register**: (https://www.hector.ac.uk/safe and click on "here"), you will need our project code and password, which you can either get from your supervisor or directly from me (but not over the net!). Remember, although group leaders need not request that you should be allowed access to a particular budget (as you should be named as the main user in the sub-project proposal) your group leader should email me with the message confirming your nationality.
- 2) **Time Budgets**: With the creation of seven themes, time is redistributed within themes and attached to a group leader, creating the code names with the format:

e05-{theme code}-{group code}

The code for themes are:

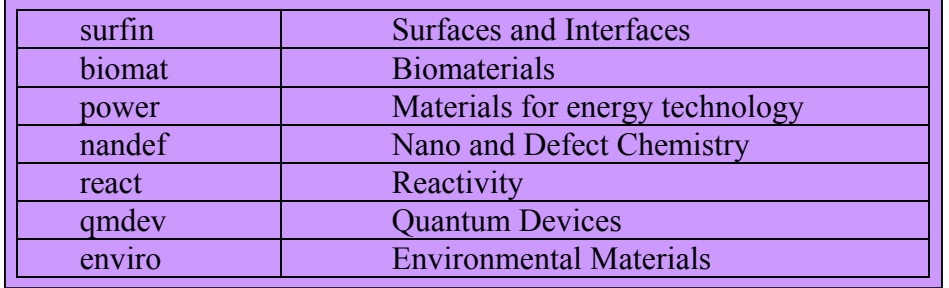

Whereas, the code for group leaders are:

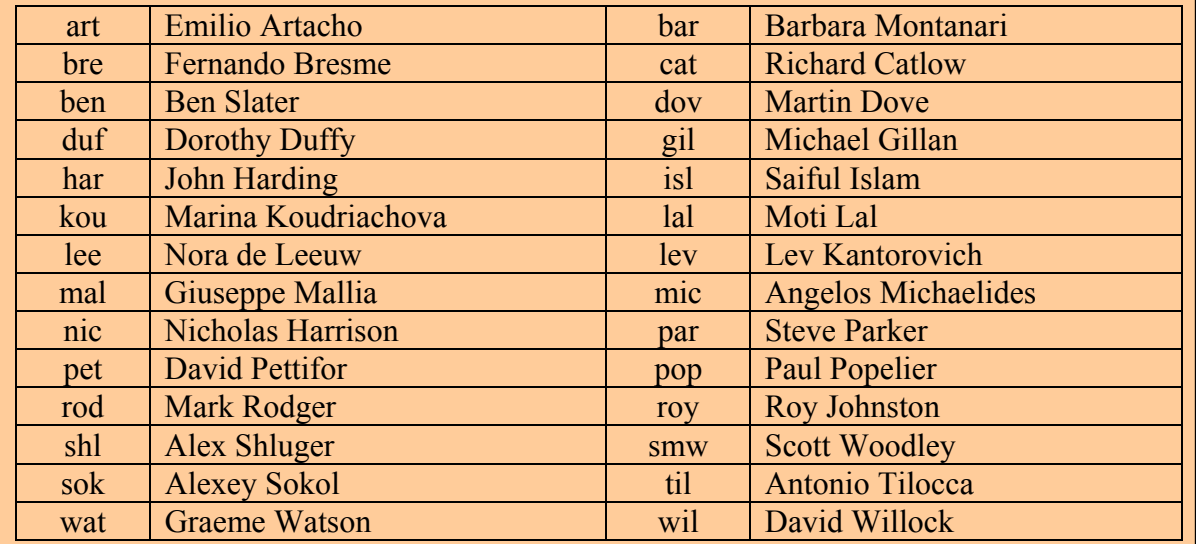

Thus, for example, the named main-user in my group, smw, who is assigned to carry out the research spelt out in an accepted sub-project within the theme Reactivity would use the code "e05-power-smw" in order to access the appropriate budget.

- 3) **Hard Disk**: For now use "home" and not "work".
- 4) **Hard Disk Budgets**: No hardwired constraints will be applied unless I find an individual who is not playing fair (if requested allocation is know to be too small or when exceeding their requested allocation, they do not react appropriately). We do not want to go back to hardwired quotas as this causes some additional work for all (remember the "s" flag on directories and files). I can impose quotas to groups and individual users, which are not reversible, so beware!